## EGC442 Class Notes 4/4/2023

**Baback Izadi**Division of Engineering Programs bai@engr.newpaltz.edu

5 a. On the diagram, mark and identify all the data dependencies in the code given below and identify which dependencies will cause data hazards without forwarding hardware.

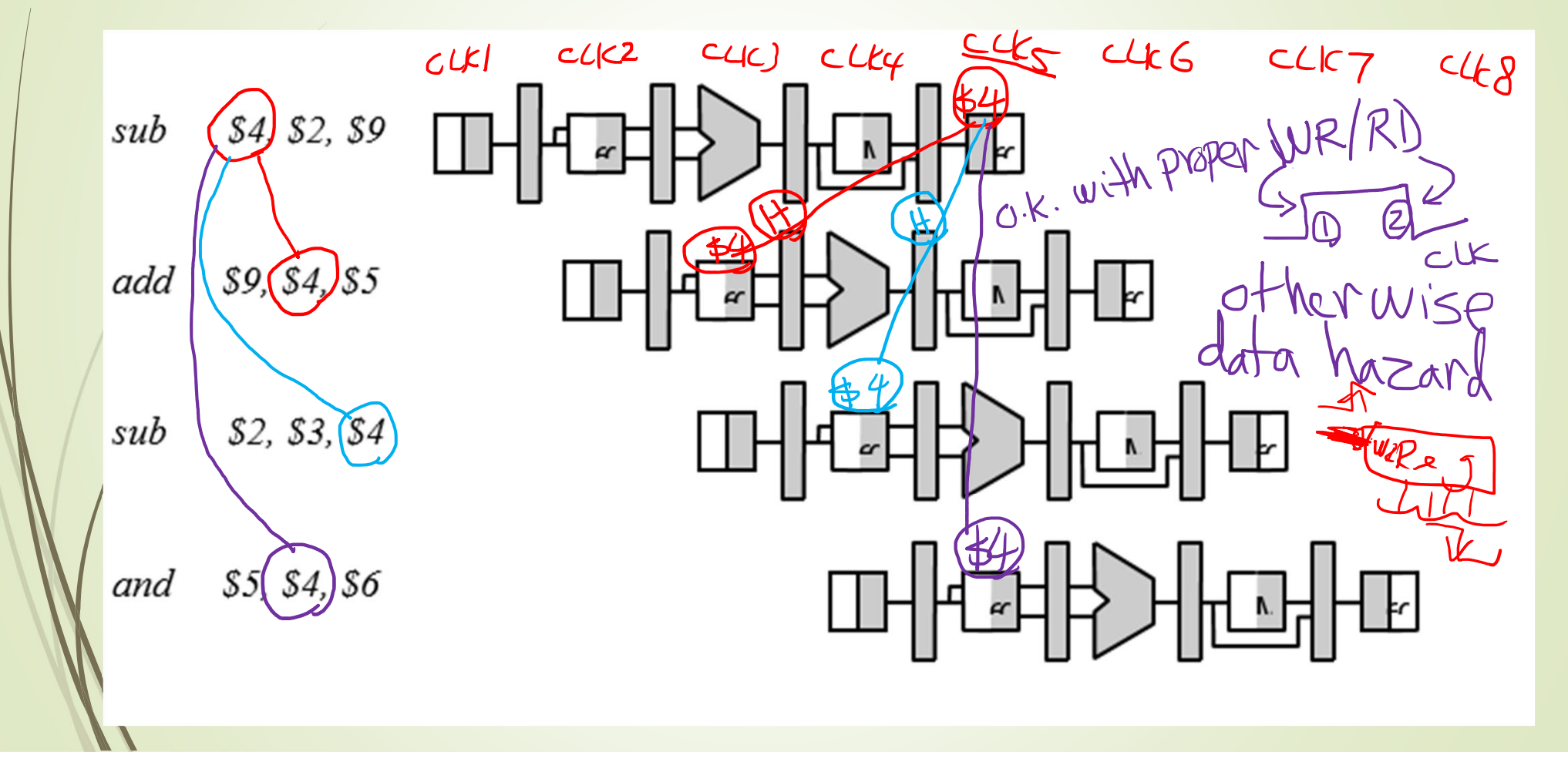

b. Assuming there is no special hardware that is added for forwarding. Add "nop" instructions to the code to avoid the data hazards.

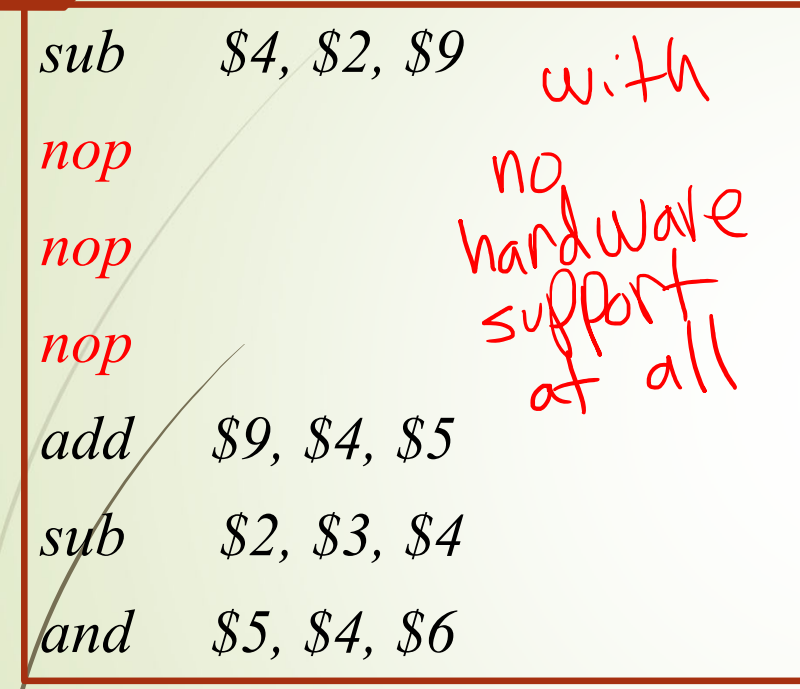

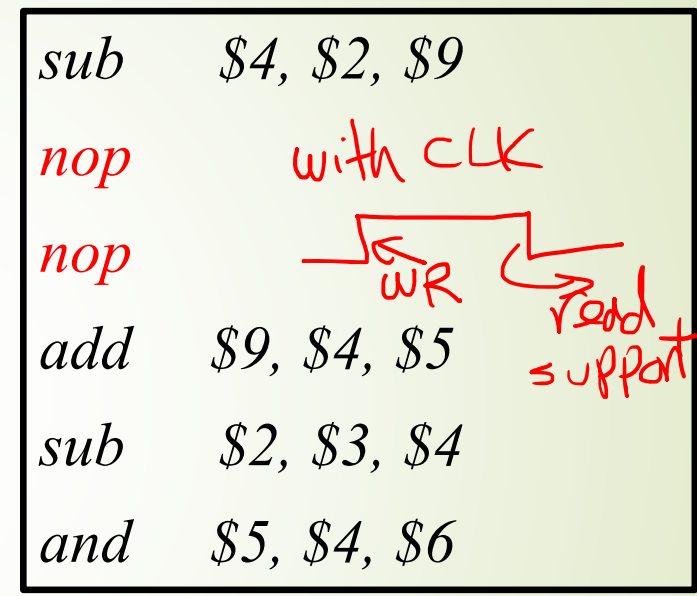

c. How many clock cycles does it take to execute the code in part b.

 $IDCLC$ 

d. On the diagram, mark and identify all the data dependencies in the code given below and identify which dependencies will cause data hazards without forwarding hardware.

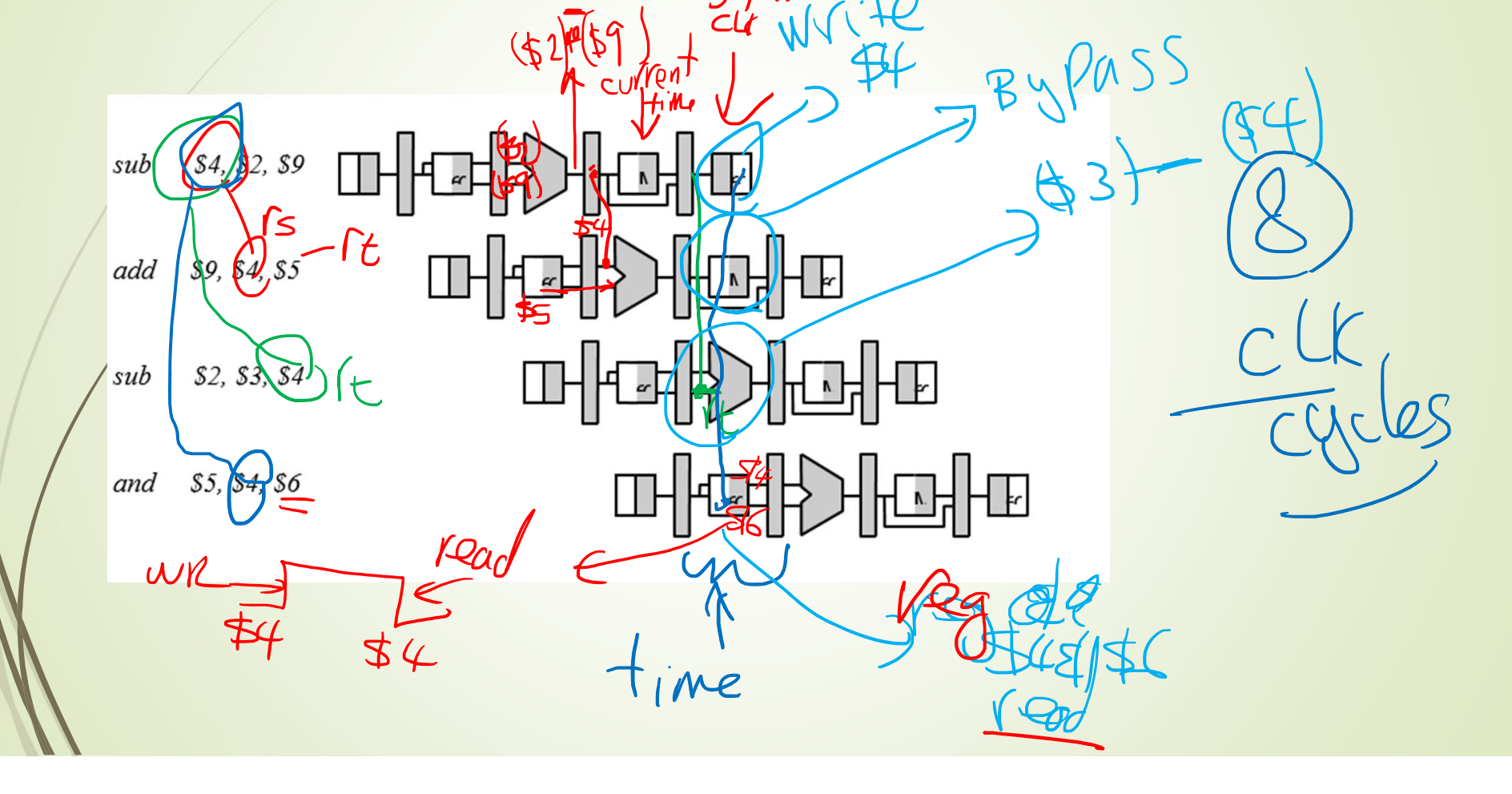

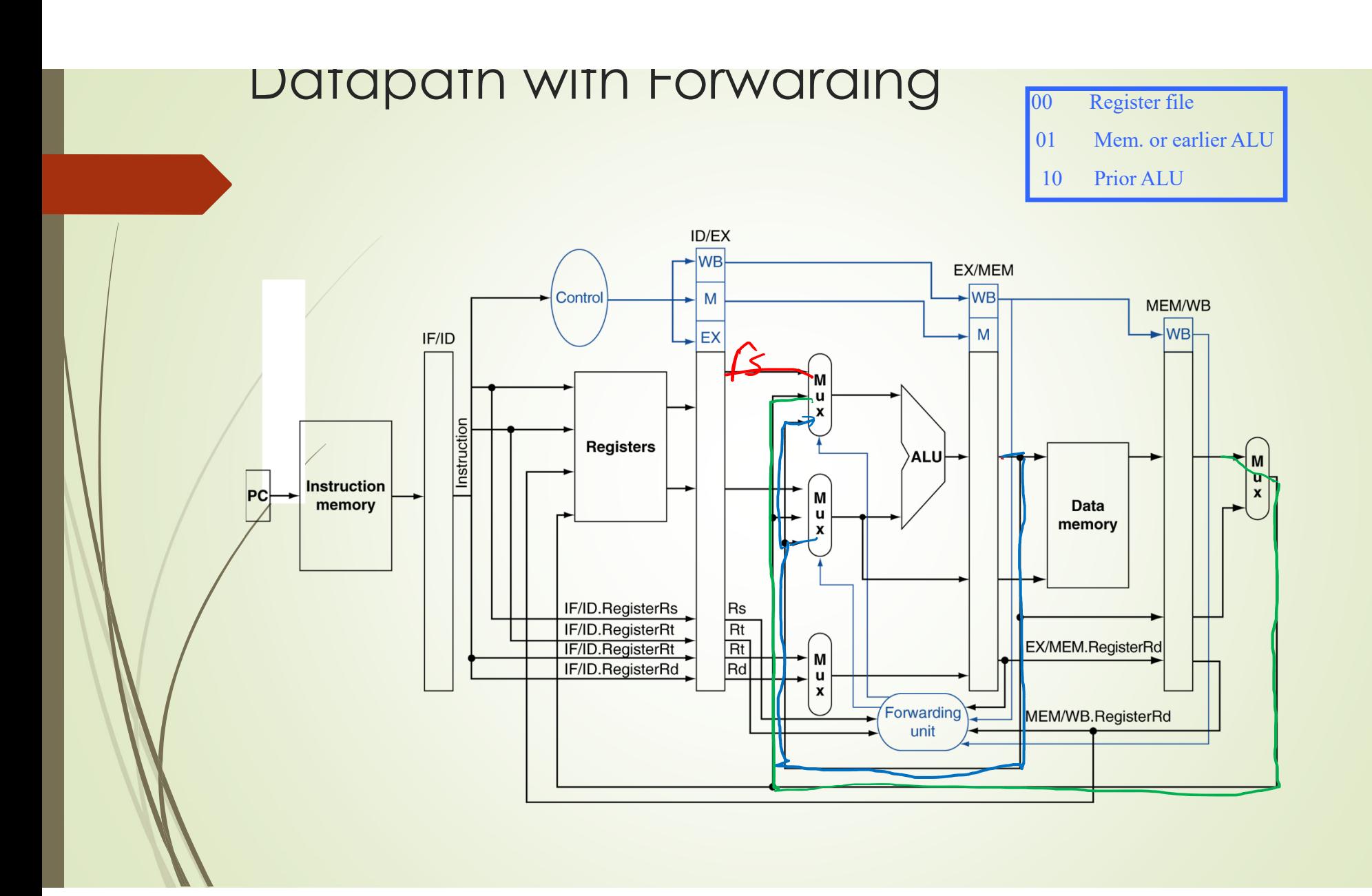

e. How many clock cycles does part d take?

8 CLK cycles

f. Indicate what each stage will do during the 5th clock cycle.<br>  $\begin{array}{ccc} \n\text{logisler} & \text{read} & \text{the 5} & \text{the 6} & \text{the 6} \\ \n\text{ReLU:} & \text{the 3} & \text{the 6} & \text{the 6} \\ \n\text{Mem}(1): & \text{the 3} & \text{the 6} & \text{the 6} \\ \n\text{Poisler} & \text{Unthe 1} & \text{the 7} & \text{the 7} & \text{the$ 

- 3) Given the following set of instructions,
- a. Identify all the dependencies.
- b. Indicate which dependency results in data hazard.
- c. Using NOP's, remove all data hazards.
- d. How many clock cycles does it take to execute the code segment?
- e. Rearrange the code in such a way that the overall result is not altered and the number NOP's used is minimized.
- f. How many clock cycle would code in part e takes?

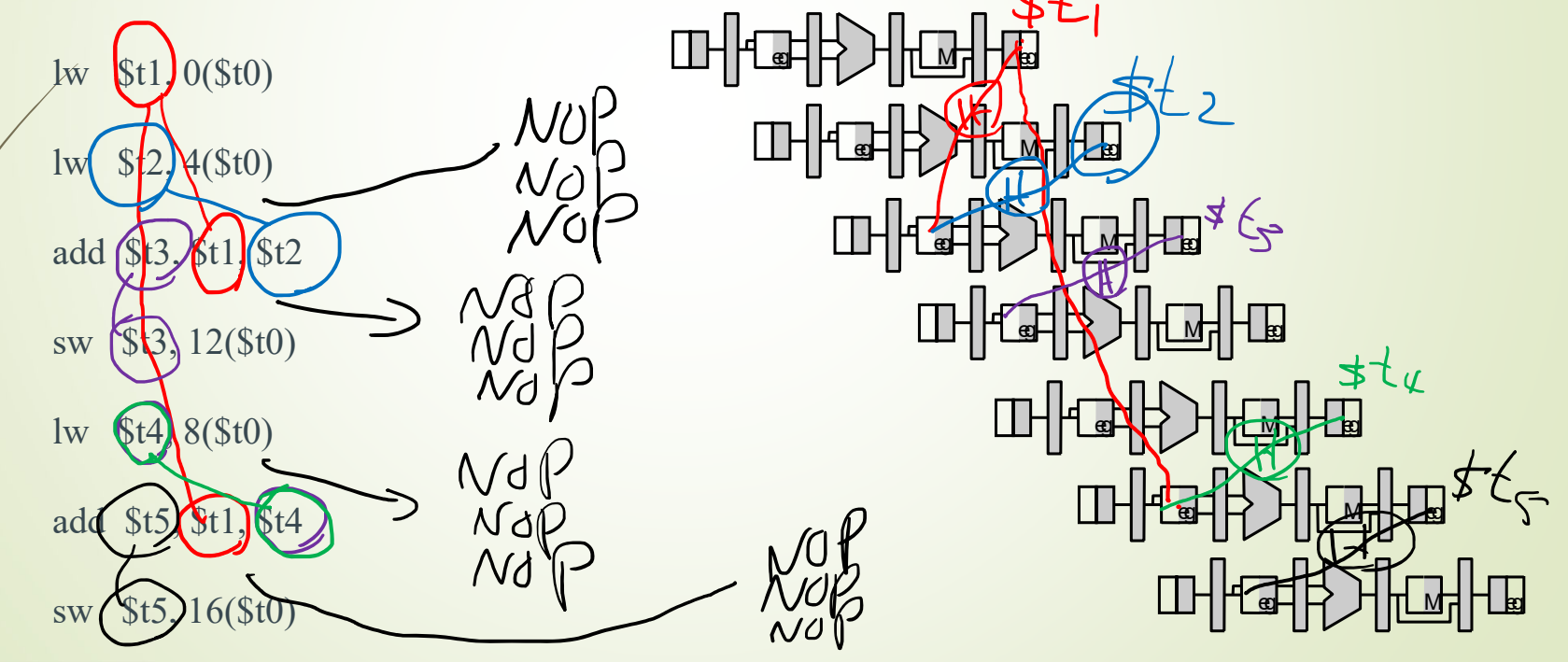

- 1) Given the following set of instructions,
- a. Identify all the dependencies.
- b. Indicate which dependency results in data hazard.
- c. Using NOP's, remove all data hazards.
- d. How many clock cycles does it take to execute the code segment?
- e. Rearrange the code in such a way that the overall result is not altered and the number NOP's used is minimized.

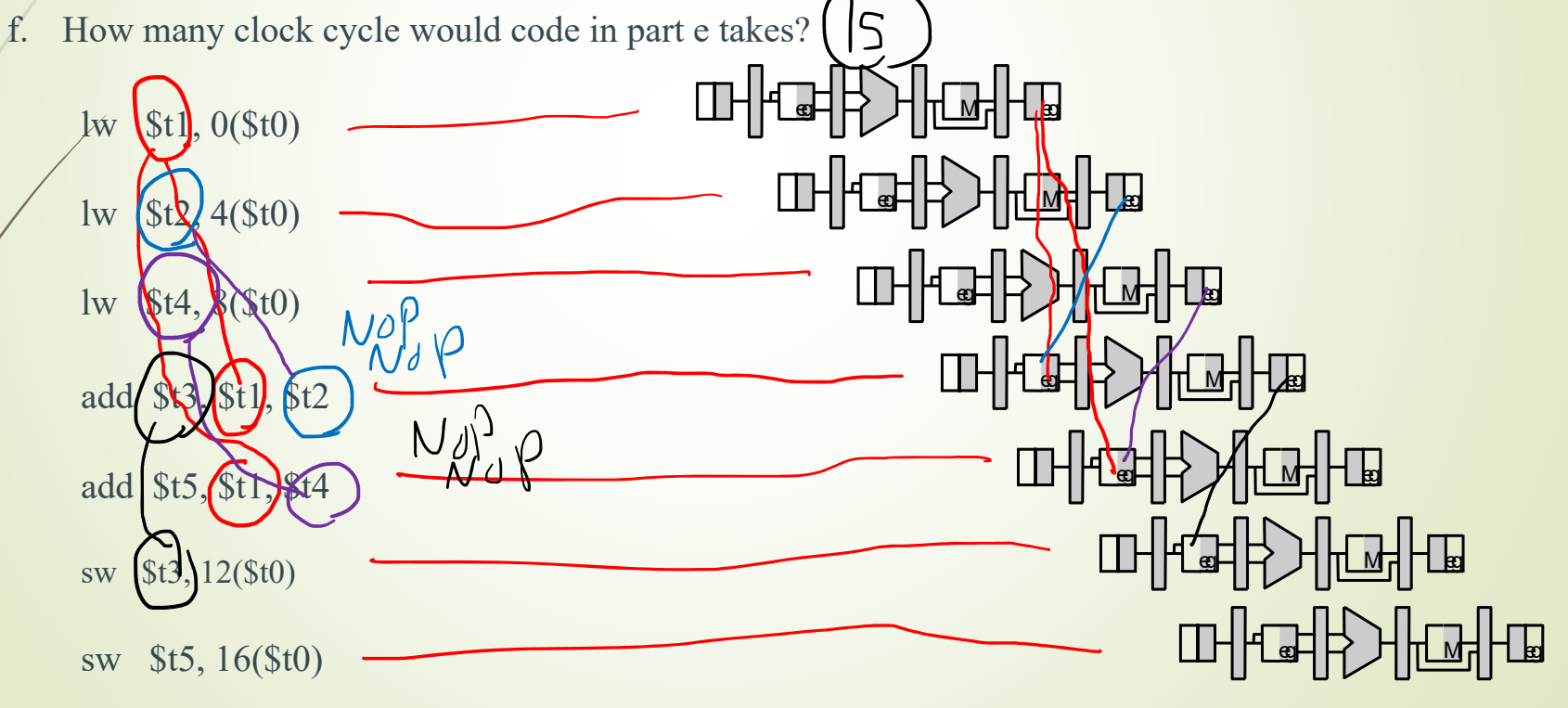

## Data Hazards

**Problem with starting next instruction before first is finished** Dependencies that "go backward in time" are data hazards

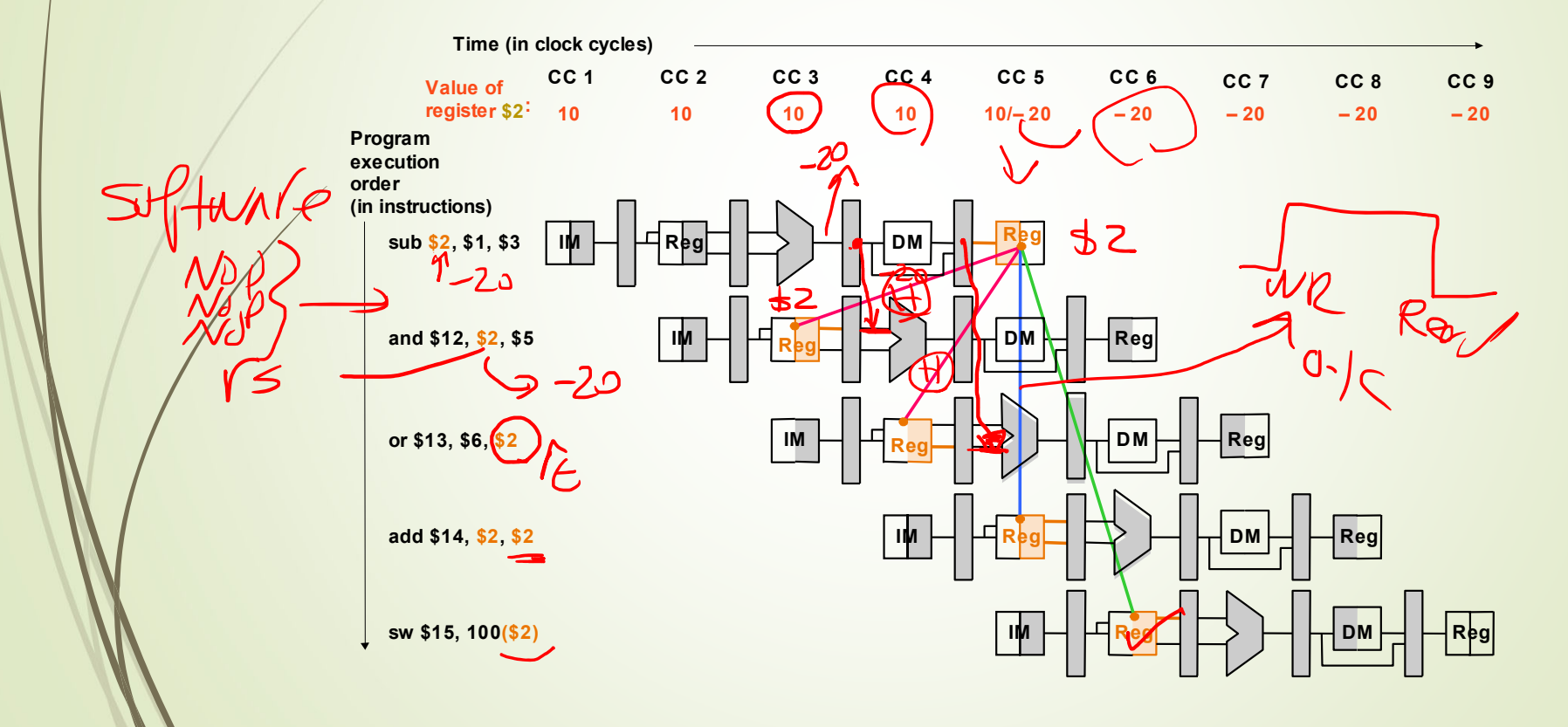